# Mathématiques financières (1-612-96)

Hatem Ben Ameur

HEC Montréal - BAA

Automne 2012

# Contenu

- 1 Introduction
- 2. Calcul d'intérêt
	- 2.1 Intérêt simple
	- 2.2 Intérêt composé
	- 2.2.1 Valeur future
	- 2.2.2 Valeur présente
	- 2.2.3 Taux périodique
	- 2.2.4 Durée d'un investissement
- 3. Équivalence de taux
	- 3.1 Taux équivalents
	- 3.2 Taux effectif
	- 3.3 Taux continu
- 4. Flux de paiements
	- 4.1 Flux quelconque
- 4.1.1 Valeur future
- 4.1.2 Valeur présente
- 4.1.3 Valeur courante
- 4.2 Flux de paiements égaux
- 4.2.1 Valeur future
- 4.2.2 Valeur présente
- 4.2.3 Valeur courante
- 5. Annuités
	- 5.1 Introduction
	- 5.2 Annuités simples
	- 5.2.1 Valeur future
	- 5.2.2 Valeur présente
	- 5.3 Paiement d'une annuité
	- 54 Taux d'intérêt d'une annuité
	- 5.5 Nombre de versements d'une annuité
	- 5.6 Perpétuités

# 5.7 Annuités générales

- 6. Amortissement
	- 6.1 Introduction
	- 6.2 Amortissement progressif
	- 6.2.1 Nombre de paiements
	- 6.2.2 Tableau d'amortissement
	- 6.2.3 Solde résiduel
	- 6.2.4 Amortissements
	- 6.3 Amortissement unique
	- 6.4 Taux de revient
- 7. Obligations
	- 7.1 Introduction
	- 7.2 Valeur d'une obligation
	- 7.2.1 Taux exigé sur l'émetteur
	- 7.2.2 Obligation à escompte, au paire et à prime
	- 7.2.3 Valeur entre deux dates de coupon
	- 7.3 Cotation des obligations

# Introduction  $\mathbf 1$

Un projet d'investissement comprend plusieurs composantes : stratégique, financière, commerciale, humaine, managériale et culturelle. Il importe de bien étudier toutes les facettes d'un projet afin de décider s'il est opportun d'y investir son argent. Sauf que, dans notre cours de mathématiques finacières, on étudie seulement la composante financière qu'on réduit à des *flux négatifs* (coûts) et des flux positifs (revenus).

Une telle réduction est certes inacceptable mais on y consent pour des raisons purement pédagogiques. On prend le pari d'enseigner les morçeaux du puzzle séparemment dans les premières classes et de les intégrer plus tard dans les classes terminales!

Pour des besoins de comparaison et de choix entre diverses alternatives de placement, on a besoin de déplacer les montants dans le temps. Lorsque les montants sont ramenés à la date présente, on parle indifféremment de

5

valeur présente, actuelle ou actualisée. On la note VA (en \$). S'ils sont déplacés vers une date future, on parle de valeur future, acquise, capitalisée ou cumulée. On la note VC (en \$).

Souvent, pour comparer entre deux placements à risque égal, un investisseur (vous-même) ramène les flux (positifs et négatifs) de chaque placement à la date présente. Le placement qui présente la valeur actuelle nette (VAN) la plus élevée est préférée. Et d'une manière génèrale, un *investissement rentable* est un investissement avec une VAN positive.

Pour calculer la VAN d'un projet, il importe d'étudier les deux facettes des flux de paiements : leur ampleur et leur chronologie.

L'intérêt est le prix payé pour l'usage des fonds ou encore le coût de location du capital. La *période d'intérêt* est alors la période séparant deux dates d'intérêt. Le taux

6

d'intérêt périodique est l'intérêt payé pour l'usage d'un capital de 1 \$ au cours d'une période.

La pratique bancaire consiste à coter un taux d'intérêt nominal (composé ou simple mais le plus souvent composé) qui couvre une année. On peut alors déduire le taux d'intérêt périodique (semestriel, trimestriel, mensuel et même journalier) en conséquence. C'est le taux d'intérêt périodique qui compte pour le calcul des intérêts. Soit  $j$ le taux nominal. Si on convient de  $m$  périodes d'intérêt par an, le taux périodique est

$$
i=\frac{j}{m},
$$

où  $1/m$  est la durée d'une période d'intérêt (en années). Convenez que c'est commode.

**Exemple 1:** Une banque affiche un taux nominal de  $i = 8\%$  (par an bien entendu). Le taux semestriel est alors de

$$
\begin{array}{rcl}\ni & = & \frac{j}{2} \\
& = & 4\% \text{ (par semestre)}.\n\end{array}
$$

Ici,  $\frac{1}{m} = \frac{1}{2} = 0$ , 5 années correspond bien à un semestre.

# Calcul d'intérêt  $2<sup>1</sup>$

### $2.1$ Intérêt simple

On considère un emprunt à taux simple où le capital et les intérêts sont à rembourser après  $n$  périodes. La valeur cumulée  $VC_n$  après  $n$  périodes d'intérêt par un capital initial  $M = VA$  (en \$) est

$$
\begin{array}{lcl} \mathsf{VC}_n & = & M \times (1+ni) \\ & = & \mathsf{VA} \times (1+ni) \text{ (en } \$), \end{array}
$$

où i est le taux périodique (simple). Le schéma temporel suivant justifie ce résultat

$$
\begin{array}{ccc}\nM & & & \\
\uparrow & & & \\
0 & 1 & 2 & \cdots & n \\
& & \downarrow & & \\
M + iM + iM + \cdots + iM.\n\end{array}
$$

**Exercice 2:** Une firme emprunte 1000 \$ au taux simple de 8% par an. Le capital et les intérêts sont à rembourser dans 3 ans. Calculez le montant à rembourser à la fin de la 3<sup>ième</sup> année? Décomposez ce montant en capital et intérêts.

**Solution :** Dans ce cas, le capital est  $M = VA = 1000$  \$, le taux périodique (simple) est  $i = 8\%$  (par an) et le nombre de périodes d'intérêt est  $n = 3$ , ce qui donne une valeur future de

$$
VC3 = VA × (1 + ni)
$$
  
= 1000 × (1 + 3 × 8%)  
= 1000 × (1 + 0, 24)  
= 1240 \$.

Cette valeur acquise en 3 ans, soit 1240 \$, se décompose en 1000 \$ de capital et de 240 \$ d'intérêt.

### $2.2$ Intérêt composé

# 2.2.1 Valeur future

On considère un emprunt à taux composé où le capital et les intérêts sont à rembourser après  $n$  périodes. La valeur future après  $n$  périodes par un capital initial de  $M$  (en \$) est.

$$
\begin{array}{rcl}\n\mathsf{VC}_n &=& M \times (1+i)^n \\
&=& \mathsf{VA} \times (1+i)^n \quad \text{(en $\$)},\n\end{array} \tag{1}
$$

où i est le taux périodique (composé).

Le schéma temporel suivant justifie la formule (1)

$$
\begin{array}{ccccc}\n0 & 1 & 2 & \cdots \\
\vdots & \vdots & & \vdots \\
M & M + iM & M(1+i) + iM(1+i) & \cdots \\
= M(1+i) & = M(1+i)^2\n\end{array}
$$

Exercice 3 : Une firme emprunte 1000 \$ au taux nominal composé de 8% (par an). Le capital et les intérêts sont à rembourser après 3 ans. Calculez le montant à rembourser à la fin de la 3<sup>ième</sup> année. Décomposez ce montant en capital et intérêts. Comparez avec l'exercice précédent.

**Solution :** Dans ce cas, le capital est  $M = VA = 1000$  \$, le taux périodique est  $i = 8\%$  (par an) et le nombre de périodes d'intérêt est  $n = 3$ , ce qui donne une valeur acquise de

$$
VC3 = VA × (1 + i)3
$$
  
= 1000 × (1 + 8%)<sup>3</sup>  
= 1259, 71 \$.

Cette valeur acquise en 3 ans, soit 1259,71 \$, se décompose en un capital de 1000 \$ et des intérêts de 259,71 \$. Comme l'intérêt est composé dans ce cas, le loyer de l'argent est plus élevé que dans le cas de l'intérêt simple (voir exemple précédent). La fonction Excel VC (comme valeur cumulée) fournit directement le résultat.

**Exercice 4:** Une firme emprunte 1000 \$ au taux nominal de 8% capitalisé semestriellement. Le capital et les intérêts sont à rembourser après 3 ans. Calculez le montant à rembourser à la fin de la 3<sup>ième</sup> année. Décomposez ce montant en capital et intérêts. Comparez avec l'exercice précédent.

**Solution :** Dans ce cas, le capital est  $M = VA = 1000$  \$. le taux nominal est  $j = 8\%$  (par an), le taux semestriel (composé) est  $i=\frac{8}{2}\% = 4\%$  (par semestre) et le nombre de périodes d'intérêt est  $n = 6$ , ce qui donne une valeur acquise de

$$
\begin{array}{rcl}\n\mathsf{VC}_6 &=& \mathsf{VA} \times (1+i)^6 = 1000 \times (1+4\%)^6 \\
&=& 1265,32 \text{ $s$}.\n\end{array}
$$

Cette valeur acquise en 3 ans, soit 1265,32 \$, se décompose d'un capital de 1000 \$ et d'intérêt de 265,32 \$. L'intérêt à payer est plus élevé dans le cas d'une capitalisation semestrielle par rapport à une capitalisation annuelle car on capitalise l'intérêt plus fréquemment.

On définit le *facteur d'accumulation* comme la valeur dans un an de 1 \$ placé aujourd'hui au taux périodique composé  $i = \frac{j}{m}$ , soit

$$
f_m=(1+i)^m.
$$

Exercice 5 : Calculez le facteur d'accumulation pour un taux semestriel  $i = 4\%$ .

**Solution :** Le facteur d'accumulation est

$$
f_2 = (1 + 4\%)^2
$$
  
= 1,0816 \$.

Un montant de 100 \$ aujourd'hui est équivalent à un montant de 108,16 \$ dans un an si le marché offre 8% par an avec une capitalisation semestrielle des intérêts.

# 2.2.2 Valeur présente

La formule (1) peut aussi s'écrire

$$
\mathsf{VA} = \frac{\mathsf{VC}_n}{(1+i)^n} \text{ (en } \mathsf{\$)},\tag{2}
$$

isolant ainsi la valeur actuelle.

**Exercice 6 :** Le marché bancaire offre un taux de 10% par an composé semestriellement pour des placements de longue période. Combien faut-il placer aujourd'hui pour disposer d'un capital de 8000 \$ dans 15 ans?

**Solution :** La formule (2) donne

$$
\begin{array}{rcl}\n\mathsf{VA} &=& \frac{8000}{\left(1+5\%right)^{30}} \\
&=& 1851,02 \text{ $1,02$}\n\end{array}
$$

Il faut donc placer aujourd'hui 1851,02 \$ et patienter 15 ans pour accumuler 8000 \$. Notez bien que ce calcul suppose implicitement que les intérêts semestriels sont réinvestis dans les mêmes conditions tout au long des 15 ans. En d'autres termes, on ne touche pas aux fruits du placement pendant 15 ans. La fonction Excel VA (comme valeur actuelle) fournit directement le résultat.

Exercice 7 : On vous propose de placer 10000 \$ tout de suite dans un compte fermé contre 13000 \$ dans 3 ans.

Aussi, vous avez la possibilité de placer votre argent dans un compte d'épargne qui rémunére au taux composé de 10% par an. Quel est l'investissement le plus rentable?

**Solution :** Tout d'abord, si vous cherchez la liquidité, le premier placement ne peut vous convenir. Supposons que vous ne soyez pas sensible à l'horizon d'investissement. On peut calculer la VC de 1000 \$ dans 3 ans au taux de 10% par an, comparer avec 13000 \$ et choisir. On a

$$
\begin{array}{rcl} \mathsf{VC}_3 & = & \mathsf{VA} \times (1+i)^n \\ & = & 1000 \times (1+10\%)^3 \\ & = & 1331 \text{ \$}. \end{array}
$$

Le 2<sup>ième</sup> placement est donc meilleur. On peut aussi calculer la VA de 13000 \$, comparer à 1000 \$ et conclure. On a

$$
\begin{array}{rcl}\n\mathsf{VA} & = & \frac{\mathsf{VC}}{\left(1+i\right)^n} = \frac{13000}{\left(1+10\%\right)^3} \\
& = & 9767,09 \text{ \textsterling}. \n\end{array}
$$

On choisit le 2<sup>ième</sup> projet car on peut atteindre 13000 \$ avec moins d'argent.

On définit le facteur d'actualisation comme la valeur présente de 1 \$ à percevoir dans 1 an, soit

$$
\frac{1}{f_m}=\frac{1}{(1+i)^m}.
$$

Exercice 8 : Calculez le facteur d'actualisation pour un taux semestriel  $i = 4\%$ .

**Solution** : Le facteur d'actualisation est

$$
\frac{1}{f_2} = \frac{1}{(1+0,04)^2}
$$
  
= 0,92456 \$

Un montant de 924,56 \$ aujourd'hui est équivalent à 1000 \$ dans 1 an si le marché offre un taux de 8% par an avec une capitalisation semestrielle des intérêts.

# 2.2.3 Taux périodique

Les formules équivalentes  $(1)$ - $(2)$  peuvent aussi s'écrire

$$
i = \left(\frac{\mathsf{VC}_n}{\mathsf{VA}}\right)^{\frac{1}{n}} - 1,\tag{3}
$$

isolant ainsi le taux périodique (composé)  $i$ .

Exercice 9 : On place 1000 \$ durant 1 an. On accumule ainsi 120 \$ d'intérêt. Calculez le taux d'intérêt nominal de ce placement sachant que les intérêts sont composés à chaque trimestre.

**Solution :** Dans ce cas, on a  $VA = 1000$  \$,  $VC<sub>4</sub>$  = 1120 \$ et  $n = 4$ . Il vient

$$
i = \left(\frac{\mathsf{VC}_n}{\mathsf{VA}}\right)^{\frac{1}{n}} - 1
$$
  
= 2,87% (par trimestre),

ce qui donne un taux nominal de

$$
j = 4 \times i
$$
  
= 11,49% par an.

La fonction Excel TAUX (comme taux périodique) fournit directement le résultat

#### $2.2.4$ Durée d'un investissement

Les formules  $(1)$ - $(3)$  peuvent aussi s'écrire

$$
n = \frac{\log\left(\frac{\text{VC}_n}{\text{VA}}\right)}{\log\left(1+i\right)},\tag{4}
$$

isolant ainsi le nombre de périodes d'intérêt.

Exercice 10 : On place 1000 \$ dans un compte fermé rémunéré à un taux composé de 10% par an. Combien de temps faut-il pour doubler ce montant?

**Solution** : Dans ce cas, on a  $VC_n = 2000$  \$ sauf que le nombre *n* est inconnu,  $VA = 1000$  \$ et  $i = 10\%$  par an. Il vient

$$
n = \frac{\log \left(\frac{\text{VC}_n}{\text{VA}}\right)}{\log (1 + i)}
$$
  
= 7,27 années.

Il faut approximativement 7 ans et 1 trimestre pour doubler la mise initiale. La fonction Excel NPM (comme

nombre de paiements d'intérêt) fournit directement le résultat

Si l'horizon d'investissement n'est pas un nombre entier de périodes d'intérêt, la formule (1) reste valable.

**Exercice 11 :** On place  $10000$  \$ le 3 juin 2004 au taux  $\pi$  de 4% par an avec une capitalisation semestrielle des intérêts. Combien aura-t-on accumulé d'intérêt au 15 décembre 2004.

**Solution :** Entre le 3 juin 2004 et le 15 décembre 2004, il y a 195 jours, soit  $1.07$  semestres. Le format "Date" d'Excel peut être utilisé pour obtenir le nombre de jours entre 2 dates spécifiées. Il vient

$$
\begin{array}{rcl} \mathsf{VC}_{1,07} & = & \mathsf{VA} \times (1+i)^n \\ & = & 10000 \times (1+2\%)^{1,07} \\ & = & 10213,25 \ \$, \end{array}
$$

avec  $i = 2\%$  par semestre. La fonction VC peut être mise à contribution à ce niveau. On aura accumulé 213,25 \$ d'intérêt au 15 décembre 2004.

# Équivalence de taux  $\mathbf{3}$

### $3.1$ **Taux équivalents**

Deux taux d'intérêt périodiques  $i_1 = j_1/m_1$  et  $i_2 =$  $j_2/m_2$  sont dits *équivalents* s'ils donnent le même facteur d'accumulation, càd, si

$$
fm_1=f_{m_2}.
$$

En d'autres termes, à même risque, un investisseur rationnel serait indifférent entre deux projets avec taux périodiques équivalents. De là, on pourra comparer entre des investissements alternatifs

Exercice 12 : Les banques A et B rémunérent respectivement l'épargne au taux semestriel de 5% respectivement 10,25%. Est-il préférable de placer chez A ou B?

**Solution :** On a, via la fonction VC,

$$
f_A = (1 + 5\%)^2
$$
  
= 1,1025 \$,

et

$$
\begin{array}{lcl} f_B & = & (1 + 10, 25\%) \\ & = & 1,1025 \ \$. \end{array}
$$

On est donc indifférent de placer chez A ou B.

### $3.2$ **Taux effectif**

Parmi tous les taux équivalents à un taux périodique  $i=$  $j/m$  donné, le taux effectif correspond à une période d'un an. Il est noté  $i_{\text{eff}}$ . On a

$$
i_{\text{eff}}=\left(1+\frac{j}{m}\right)^m-1=(1+i)^m-1.
$$

Exemple 13 : La banque A rémunére l'épargne au taux semestriel de 5%. On peut dire aussi que A rémunére au taux effectif de 10,25% par an ou encore que le taux effectif d'un placement chez A est de 10,25% par an. Ce dernier peut être obtenu via la fonction TAUX.EFFECTIF  $d'$ Excel

On peut aussi déterminer le taux périodique équivalent à un taux effectif donné par usage de la fonction TAUX. NOMINAL d'Excel. En alternant les 2 fonctions. TAUX. EFFECTIF et TAUX.NOMINAL, on est donc capable de déterminer tous les taux équivalents à un taux périodique donné

Exercice 14 : Calculez le taux mensuel équivalent au taux semestriel de 5%.

**Solution :** On commence par calculer le taux effectif équivalent au taux semestriel de 5%. Ce taux est de 10,25% par an. Le taux mensuel  $i_{\text{mens}}$  vérifie

$$
(1+i_{\text{mens}})^{12}=1+i_{\text{eff}},
$$

ce qui donne

$$
i_{\text{mens}} = (1 + i_{\text{eff}})^{\frac{1}{12}} - 1
$$
  
= 0,86% par mois.

Ce résultat peut être obtenu à l'aide de la fonction TAUX. NOMINAL. Si une banque C proposait un taux mensuel de 0,86% par mois pour rémunérer l'épargne, on serait indifférent entre A, B et C.

# $3.3$ **Taux continu**

Une capitalisation continu des intérêts correspond à une situation où la période d'intérêt est infiniment petite, càd que  $\frac{1}{m} \to 0$  ou encore que  $m \to \infty$ . On a alors

$$
f_{\infty} = \lim_{\substack{m \to +\infty \\ \implies e^j}} \left(1 + \frac{j}{m}\right)^m
$$

où  $e = e^1 = 2.718281828...$  désigne la constante mathématique d'Euler. La fonction qui à  $x \in \mathbb{R}$  fait correspondre  $e^x$ , notée aussi exp  $(x)$ , est connue sous le nom de la fonction exponentielle. Cette dernière est programmée dans Excel

Exercice 15 : Calculez le taux effectif pour un investissement caractérisé par un taux nominal de 8% par an et une capitalisation continue des intérêts.

**Solution** : Le taux effectif  $i_{\text{eff}}$  pour cet investissement vérifie

$$
f_1=f_{\infty},
$$

soit

$$
i_{\text{eff}} = e^j - 1
$$
  
= 8,33% par an.

Ainsi, capitaliser les intérêts au taux continu de 8% par an revient à les capitaliser au taux effectif de 8,33% par an.

# 4 **Flux de paiements**

# $4.1$ **Flux quelconque**

Dans ce qui suit, on utilise les facteurs de capitalisation et d'actualisation pour déplacer les montants dans le temps afin de déterminer un montant unique à une date donnée, qui est "équivalent" à un flux de paiements.

#### Valeur future  $4.1.1$

Pour déterminer l'équivalent futur d'un flux de paiements, il suffit de cumuler tous les paiements à cette date future.

**Exercice 16 :** On est le 1 janvier 2004. On a déposé 100 \$ le 1 janvier 2002, on a déposé encore 100 \$ le 1 janvier 2003 et on a retiré 50 \$ le 1 janvier 2004. Le taux nominal a été de 5% par an pour 2002, de 5,5% par an pour 2003 et de 4,8% pour 2004 avec une capitalisation semestrielle des intérêts entre le 1 janvier 2002 et le 1 janvier 2005. Calculez la valeur cumulée au 1 janvier 2005 de ce flux de paiements.

**Solution** : Un diagramme temporel, bien utile dans ce cas, donne une vue d'ensemble sur le problème. La valeur cumulée du premier dépôt au 1 janvier 2003 (fonction  $VC$ ) est

$$
\begin{array}{rcl} \n\text{VC}_{03} &=& -100 \times (1 + i_{02})^2 \\ \n&=& -105,06 \text{ \textcolor{red}{\$}.} \n\end{array}
$$

En plus du nouveau dépôt de 100 \$, on compte 205,06 \$ dans le compte au 1 janvier 2003, ce qui donne au 1 janvier 2004

$$
\begin{array}{rcl} \n\text{VC}_{04} &=& 205,06 \times (1 + i_{03})^2 - 50 \\ \n&=& 166,50 \text{ $$\$}. \n\end{array}
$$

Comme on retire 50 \$ à cette dernière date, il reste 166,50 \$ d'où la valeur cumulée au 1 janvier 2005

$$
VC_{05} = 166,50 \times (1 + i_{04})^2
$$
  
= 174,58 \$.

Une autre façon de faire consiste de cumuler chaque paiement au 1 janvier 2004 et d'additionner le tout en respectant les signes  $+$  pour un revenu et - pour un coût. Le résultat est le même, soit

$$
VC_{05} = +100 \times (1 + i_{02})^2 (1 + i_{03})^2 (1 + i_{04})^2
$$
  
+100 \times (1 + i\_{03})^2 (1 + i\_{04})^2  
-50 \times (1 + i\_{04})^2  
= 174,58 \$.

#### $4.1.2$ Valeur présente

Pour déterminer l'équivalent présent d'un flux de paiements quelconque, il suffit d'actualiser tous les montants à la date présente.

**Exercice 17** : Le taux mensuel est de  $1\%$ . Quelle est la valeur présente du flux de paiements suivant : 1000 \$ dans 1 mois,  $1100 \text{ }$  4 dans 2 mois et 1200  $\text{\$}$  dans 3 mois ?

**Solution :** On peut avancer à rebours dans le temps période par période et, pour chaque période, utiliser la fonction VA d'Excel. On peut aussi actualiser chaque paie-

ment à la date présente et additionner le tout en respectant le signe de chaque paiement. Il vient

$$
\begin{array}{rcl}\n\mathsf{VA} &=& \frac{1000}{(1+1\%)} + \frac{1100}{(1+1\%)^2} + \frac{1200}{(1+1\%)^3} \\
&=& 3233, 13 \ \$.\n\end{array}
$$

Un investisseur serait indifférent entre 3233,13 \$ aujourd'hui et ce flux de paiements (assuré).

# 4.1.3 Valeur courante

Pour déterminer l'équivalent d'un flux de paiements donné à une date courante donnée, pas nécessairement la date présente ou future, il suffit de capitaliser les paiements antérieurs et d'actualiser les paiements postérieurs à cette date courante

**Exercice 18 :** On est à la mi-octobre. Une dette qui porte intérêt au taux de 1% par mois devrait être remboursée par des versements égaux de 200 \$ à la fin de septembre, d'octobre et de novembre. Quel montant faut-il verser à la fin octobre pour s'acquitter totalement de cette dette avant terme sachant que le versement à la fin septembre n'a pas été fait.

**Solution :** Dans ce cas, on cherche un montant à la fin octobre équivalent au flux de paiements en question. On a.

$$
V = 200 \times (1 + 1\%) + 200 + \frac{200}{(1 + 1\%)}
$$
  
= 600, 02 \$.

Pour s'acquitter totalement de cette dette, on doit verser  $600,02$  \$ à la fin octobre.

### Flux de paiements égaux  $4.2$

Dans ce qui suit, on utilise les facteurs de capitalisation et d'actualisation pour déplacer les montants dans le temps. On détermine alors un montant unique à une date courante, équivalent à un flux de paiements égaux.

#### $4.2.1$ Valeur future

Pour déterminer l'équivalent futur d'un flux de paiements égaux, il suffit de cumuler tous les paiements à cette date future. Pour une suite de  $n$  paiements de fin de période tous égaux à  $M$ , on a

$$
\begin{array}{lcl} \mathsf{VC}_n & = & M + \cdots + M \, (1+i)^{n-1} \\ & = & M \, \big( 1 + (1+i) + \cdots + (1+i)^{n-1} \big) \\ & = & M \displaystyle \frac{(1+i)^n - 1}{(1+i) - 1} \\ & = & \displaystyle \frac{M}{i} \, ((1+i)^n - 1) \, . \end{array}
$$

**Exemple 19 :** On dépose à la fin de chaque année 500 \$ dans un fonds qui évolue au taux effectif de 6% par an. Combien aura-t-on accumulé après le 15<sup>ième</sup> dépôt?

Solution : Après 15 dépôts, on aura accumulé

$$
\begin{array}{rcl} \mathsf{VC}_{15} &=& \frac{500}{6\%} \big( (1+6\%)^{15} - 1 \big) \\ &=& 11637,98 \text{ \textcolor{red}{\$}}. \end{array}
$$

Ce résultat est établi aisément par usage de la fonction VC d'Excel.

# 4.2.2 Valeur présente

Pour déterminer l'équivalent présent d'un flux de paiements égaux, il suffit d'actualiser tous les montants à la date actuelle. Pour une suite de  $n$  paiements de fin de période tous égaux à  $M$ , on a

VA = 
$$
\frac{M}{(1+i)} + \dots + \frac{M}{(1+i)^n}
$$
  
= 
$$
\frac{M}{1+i} \left( 1 + \frac{1}{1+i} + \dots + \left( \frac{1}{1+i} \right)^{n-1} \right)
$$
  
= 
$$
\frac{M}{1+i} \frac{\left( \frac{1}{1+i} \right)^n - 1}{\frac{1}{1+i} - 1}
$$
  
= 
$$
\frac{M}{i} \left( 1 - \left( \frac{1}{1+i} \right)^n \right).
$$

**Exercice 20 :** Quel est le montant d'une dette de 12 remboursements mensuels de fin de période de 250 \$ chacun si le taux mensuel est de 2% par mois?

**Solution :** Le montant de cette dette est

$$
\begin{array}{rcl}\n\mathsf{VA} &=& \frac{250}{2\%} \left( 1 - \left( \frac{1}{1 + 2\%} \right)^{12} \right) \\
&=& 2643, 84 \, \text{\$}.\n\end{array}
$$

Ce résultat est établi aisément par usage de la fonction VA d'Excel.

# 4.2.3 Valeur courante

Pour déterminer l'équivalent d'un flux de paiements égaux à une date intermédiaire quelconque, il suffit de capitaliser les paiements antérieurs et d'actualiser les paiements postérieurs à cette date courante.

Exercice 21 : On reprend l'énoncé de l'exercice précédent. Quelle est la valeur équivalente du flux de paiements à la fin du 6<sup>ième</sup> mois.

Solution : La valeur courante à la fin du 6<sup>ième</sup> mois est

$$
V_6 = \frac{250}{2\%} \left( (1+2\%)^6 - 1 \right) + \frac{250}{2\%} \left( 1 - \left( \frac{1}{1+2\%} \right)^6 \right)
$$
  
= 1577, 03 + 1400, 36  
= 2977, 39 \$.

Ce résultat est établi aisément par usage des fonctions VC et VA d'Excel.

# 5 **Annuités**

# **Introduction**  $5.1$

Une *annuité* est une série de paiements égaux à intervalle régulier. La *période de l'annuité* est l'intervalle de temps entre 2 paiements consécutifs. Une annuité est dite simple si sa période correspond avec la période d'intérêt, sinon, elle est qualifiée de générale. Elle est dite de début de période ou de fin de période si les paiements surviennent en début ou en fin de période (de l'annuité bien entendu).

Parfois, le premier paiement d'une annuité prend effet à la fin de la période  $m+1$ . On parle alors d'une annuité *différée* de  $m$  périodes.

**Exemple 22 :** Si la période d'intérêt correspond à 1 semestre, une série de 6 paiements mensuels de 100 \$ débutant au début du 6<sup>ième</sup> mois est...

### Annuités simples  $5.2$

# 5.2.1 Valeur future

La valeur cumulée d'une annuité simple de  $n$  paiements de fin de période est

$$
\begin{array}{rcl}\n\mathsf{VC}_{n}^{f} &=& \mathsf{PMT} + \cdots + \mathsf{PMT} \times (1+i)^{n-1} \\
&=& \frac{\mathsf{PMT}}{i} \times ((1+i)^{n} - 1).\n\end{array}
$$

La valeur cumulée d'une annuité simple de  $n$  paiements de début de période est

$$
\begin{array}{lcl} \mathsf{VC}^d_n & = & \mathsf{PMT} \times (1+i) + \cdots + \mathsf{PMT} \times (1+i)^n \\ & = & \mathsf{VC}^f_n \times (1+i) \, . \end{array}
$$

Exercice 23 : On verse au début de chaque mois 100 \$ dans un compte pendant 36 mois. Sachant que le taux mensuel est de 0,5%, calculez la valeur future de cette annuité

# **Solution: On a**  $VC_{36}^d = \frac{PMT}{i} \times ((1+i)^n - 1) \times (1+i)$  $=\frac{100}{0.5\%} \times \left((1+0.5\%)^{36}-1\right) \times (1+0.5\%)$  $= 3953, 28$  \$.

Ce résultat s'obtient aussi avec la fonction VC d'Excel.

#### $5.2.2$ Valeur présente

La valeur présente d'une annuité simple de  $n$  paiements de fin de période est

$$
\mathsf{VA}^f = \frac{\mathsf{PMT}}{1+i} + \dots + \frac{\mathsf{PMT}}{(1+i)^n}
$$

$$
= \frac{\mathsf{PMT}}{i} \times \left(1 - \frac{1}{(1+i)^n}\right)
$$

La valeur présente d'une annuitée simple de  $n$  paiements de début de période est

$$
VAd = PMT + \frac{PMT}{1+i} + \dots + \frac{PMT}{(1+i)^{n-1}}
$$
  
= 
$$
(1+i) \left( \frac{PMT}{1+i} + \dots + \frac{PMT}{(1+i)^n} \right)
$$
  
= 
$$
(1+i) VAnf.
$$

Exercice 24 : Reprenez l'énoncé de l'exercice précédent. Calculez la valeur présente de cette annuité.

Solution : La valeur présente de cette annuité simple est

$$
\mathsf{VA}^{d} = (1+i) \times \frac{\mathsf{PMT}}{i} \times \left(1 - \frac{1}{(1+i)^{n}}\right)
$$
  
= 3303, 54 \$.

Ce résultat s'obtient aussi avec la fonction VA d'Excel.

La valeur présente d'une annuité simple différée de  $m$ périodes est

$$
\mathsf{VA} = V_m^f \times (1+i)^{-m},
$$

où  $V_m^f$  est la valeur (courante) à la fin de la période  $m$ d'une annuité simple de fin de période.

**Exercice 25 :** Le taux nominal est de 9% avec une capitalisation mensuelle des intérêts. Calculez la valeur présente au 1 janvier 2003 d'une suite de 12 paiements mensuels de 150 dollars débutant le 1 janvier 2004.

Solution : La valeur courante de cette annuité au 1 décembre 2003 (fin de la période 11) est

$$
V_{11}^f=1715,24\,\,\$.
$$

Il vient

$$
VA = 1579,90 \text{ } $.
$$

## Paiement d'une annuité 5.3

La formule de la valeur cumulée  $VC_n$  (respectivement de la valeur actuelle VA) d'une annuité fait intervenir 4 variables à savoir la VA (respectivement la  $VC_n$ ), le paiment

régulier et périodique PMT, le taux d'intérêt périodique i et le nombre de périodes n. Connaissant VC<sub>n</sub> (ou VA),  $i$  et  $n$ , on peut déduire PMT.

**Exercice 26 :** On contracte une dette de 1000 \$ sur 1 an à  $10\%$  avec une capitalisation mensuelle des intérêts. Cette dette sera remboursée par 12 mensualités égales de fin de période. Calculez la mensualité de cette dette?

**Solution: Comme** 

$$
\mathsf{VA}^f = \frac{\mathsf{PMT}}{i} \left( 1 - \frac{1}{(1+i)^n} \right),
$$

on déduit

$$
PMT = \frac{iVA^{f}}{1 - \frac{1}{(1+i)^{n}}}
$$
  
= 87,92 \$.

 $\overline{a}$ 

Ce résultat s'obtient aussi avec la fonction VPM d'Excel.

### Taux d'intérêt d'une annuité  $5.4$

La formule de la valeur cumulée  $VC_n$  (respectivement de la valeur présente VA) d'une annuité fait intervenir 4 variables à savoir VA, (respectivement  $VC_n$ ), le paiment PMT, le taux d'intérêt périodique i et le nombre de périodes n. Connaissant  $VC_n$  (respectivement VA), PMT et  $n$ , on peut déduire  $i$ .

Exercice 27 : Vous déposez 10000 \$ dans un compte bancaire le 1 novembre 2004, ce qui vous permet de retirer à la fin de chaque mois 500 \$ pendant 2 ans. Quel est le taux d'intérêt effectif qui permet cet appareillement?

**Solution :** On commence par déterminer *i* tel que

$$
\mathsf{VA}^f = \frac{\mathsf{PMT}}{i} \times \left(1 - \frac{1}{(1+i)^n}\right)
$$

La fonction TAUX d'Excel permet ce calcul et donne

$$
i=1,51\%,
$$

ce qui correspond à un taux effectif

$$
i_{\mathsf{eff}} = 19,75\% \text{ par an.}
$$

### 5.5 Nombre de versements d'une annuité

La formule de la valeur cumulée  $VC_n$  (respectivement la valeur actuelle VA) d'une annuité fait intervenir 4 variables à savoir VA (respectivement  $VC_n$ ), le paiement PMT, le taux d'intérêt périodique i et le nombre de périodes n. Connaissant VC<sub>n</sub> (ou VA), PMT et i, on peut  $d$ éduire  $n$ 

Exercice 28 : Le taux nominal est de 9% avec une capitalisation mensuelle des intérêts. Combien de versements de fin de mois de 200 \$ doit-on faire pour accumuler 5000 \$ ?

**Solution: On a** 

$$
\mathsf{VC}_n^f = \frac{\mathsf{PMT}}{i} \times ((1+i)^n - 1) \, .
$$

ce qui donne

$$
n = \frac{\log\left(1 + \frac{iVF_n^f}{PMT}\right)}{\log\left(1 + i\right)}
$$
  
= 22,99 mois.

Notez bien que  $n$  n'est pas toujours un entier naturel. La fonction NPM d'Excel donne ce résultat.

### $5.6$ Perpétuités

Une perpétuité est une annuité avec un nombre infini de paiements.

La valeur présente d'une perpétuité (de fin de période) est

$$
\mathsf{VA}^f = \lim_{n \to \infty} \frac{\mathsf{PMT}}{i} \times \left(1 - \frac{1}{(1+i)^n}\right)
$$
  
= 
$$
\frac{\mathsf{PMT}}{i}.
$$

Si la perpétuité est de début de période, on a

$$
\mathsf{VA}^d = \frac{(1+i) \times \mathsf{PMT}}{i}.
$$

Exemple 29 : La valeur présente d'une perpétuité (de fin de période) de 100 \$ par mois au taux mensuel de  $1\%$ est

$$
\begin{array}{rcl}\n\mathsf{VA}^f &=& \frac{\mathsf{PMT}}{i} \\
&=& \mathsf{10000 \; \$.}\n\end{array}
$$

En d'autres termes, on peut placer aujourd'hui 10000 \$ pour assurer 100\$ par mois à ses enfants et aux enfants de ses enfants..., mais que vaut un billet de 100\$ dans un siècle!

### $5.7$ Annuités générales

Une annuité générale est caractérisée par une période différente de la période d'intérêt.

Pour que les résultats sur les annuités simples tiennent, il faut et il suffit de remplacer le taux périodique par le taux équivalent correspondant à la période de l'annuité générale.

Exercice 30 : Calculez la valeur présente de 15 paiements de 1000 \$ effectués à la fin de chaque année dans un compte qui porte intérêt au taux de 6% avec une capitalisation trimestrielle des intérêts.

Solution : Dans ce cas, on commence par calculer le taux effectif équivalent au taux nominal de 6% avec une capitalisation trimestrielle des intérêts. Il vient par la fonction **TAUX EFFECTIF** 

 $i_{\text{eff}} = 6,14\%$  par an.

L'annuité générale dont il est question peut être interprétée comme une annuité simple de 15 paiements de 1000 \$ effectués à la fin de chaque année au taux effectif de  $6,14\%$  par an. On a alors

$$
\begin{array}{rcl} \mathsf{VA}^f &=& \frac{\mathsf{PMT}}{i} \times \left( 1 - \frac{1}{(1+i)^n} \right) \\ &=& 9626, 30 \text{ \textcolor{red}{\$}}. \end{array}
$$

**Exercice 31:** Vous envisagez d'acheter une voiture dans 2 ans d'une valeur (dans 2 ans) de 12000 \$. Vous décidez de verser à partir de maintenant un montant dans un compte bancaire portant intérêt au taux de 6% par semestre. Déterminez le montant mensuel à verser pour atteindre votre objectif.

**Solution :** Dans ce cas, on commence par calculer le taux mensuel équivalent au taux semestriel de 6%. Il vient

$$
\begin{array}{lcl} i_{\sf{mens}} & = & (1+i)^{1/6} - 1 \\ & = & 0,098\% \text{ par mois} \end{array}
$$

Les fonctions TAUX FFFFCTIF et TAUX NOMINAL d'Excel donnent ce résultat. Il s'agit maintenant de trouver le versement mensuel d'une annuité de début de période de 24 paiements avec une valeur future de 12000 \$. À partir de

$$
\mathsf{VC}_n^d = \frac{\mathsf{PMT}}{i} \times ((1+i)^n - 1) \times (1+i) \, .
$$

il vient par la fonction VPM d'Excel :

$$
PMT = \frac{i \times VC_n^d}{((1+i)^n - 1) \times (1+i)} = 441,84$.
$$

# 6 Amortissement

# $6.1$ Introduction

L'amortissement financier précise le remboursement d'une dette

Pour une *dette publique*, il est d'usage que l'emprunteur, qu'il soit une compagnie ou un organisme gouvernemental, rembourse les intérêts aux investisseurs périodiquement et le principal et le dernier montant d'intérêt à l'échéance de la dette. On parle dans ce cas d'un amortissement unique du capital. Parallèlement à ce mode de remboursement, l'emprunteur verse des paiements périodiques dans un *fonds d'amortissement*, ce qui permet d'accumuler à l'échéance de la dette le principal dû.

Pour une *dette privée*, il est d'usage que l'emprunteur, qu'il soit une compagnie, un organisme gouvernemental ou un particulier, rembourse périodiquement les intérêts et le principal. On parle dans ce cas d'un amortissement progressif du capital.

### **Amortissement progressif**  $6.2$

Si l'amortissement d'une dette est progressif, on rembourse par  $n$  paiements périodiques égaux de fin de période, sauf peut être pour le dernier.

On peut donc utiliser les formules d'une annuité de  $n$ versements de fin de période pour déterminer PMT, soit

$$
\text{PMT} = \frac{i \times \text{VA}^f}{1 - \frac{1}{(1+i)^n}},\tag{5}
$$

où  $i$  est le taux périodique et VA $^f$  est la valeur présente de la dette.

**Exercice 32 :** Une dette de 1000 \$, contractée au taux mensuel de 0,5%, est remboursée par 24 versements mensuels égaux de fin de période. Calculez la valeur de chaque versement

# **Solution :** Le versement mensuel est

$$
PMT = \frac{i \times VA^{f}}{1 - \frac{1}{(1+i)^{n}}}
$$
  
= 44, 32 \$.

#### $6.2.1$ Nombre de paiements

On emprunte un montant et on convient de le rembourser à intervalles réguliers par des paiements égaux de fin de période. Le montant emprunté s'écrit alors

$$
\mathsf{VA}^f = \frac{\mathsf{PMT}}{i} \left( 1 - \frac{1}{(1+i)^n} \right),
$$

où  $n$  est le nombre de paiements à effectuer. Il vient, en isolant  $n$ ,

$$
n = -\frac{\log\left(1 - \frac{i \times \text{VA}^f}{\text{PMT}}\right)}{\log\left(1+i\right)}.
$$

Exercice 33 : Une dette de 10000 \$ doit être remboursée par des paiements de fin de mois de 400 dollars suivi d'un dernier paiement inférieur à 400 \$. Le taux nominal est de 18%. Quel est le nombre de paiements de 400 \$.

**Solution: On a** 

$$
n = \frac{\log\left(1 - \frac{i \times \text{VA}^f}{\text{PMT}}\right)}{\log\left(1 + i\right)}
$$
  
= 31.57 mois.

Il y a 31 paiements de 400 \$ à effectuer en plus d'un 32<sup>ième</sup> de moindre valeur.

#### $6.2.2$ Tableau d'amortissement

Un *tableau d'amortissement* précise à chaque date de versement le paiement en intérêts et en capital ainsi que le solde résiduel de la dette qui reste à payer.

**Exemple 34 :** On emprunte 1000 \$ au taux mensuel de 2% qu'on rembourse par des versements mensuels de fin de période de 200 \$ chacun. Le nombre de paiements de 200 \$ est de 5,32. Il y a donc un flux de 5 paiements mensuels de 200 \$ suivi d'un 6<sup>ième</sup> paiement de moindre valeur. Le tableau d'amortissement de cette dette est le suivant

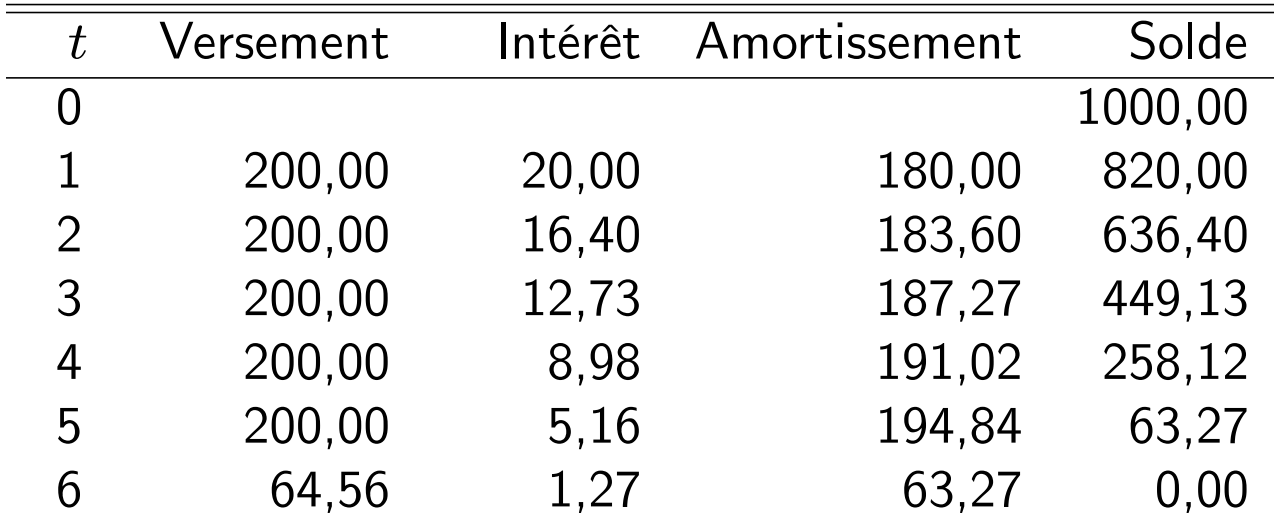

Tableau d'amortissement (en dollars)

Si le versement périodique est établi selon les capacités de paiement de l'emprunteur, il faut prévoir un dernier versement inférieur aux précédents. Par ailleurs, si le versement est établi selon la formule (5) avec  $n \in \mathbb{N}^*$ , tous les versements seront identiques dans le tableau d'amortissement, y compris le dernier.

#### $6.2.3$ Solde résiduel

Si l'amortissement est progressif, la dette résiduelle à la date  $t$  (juste après le paiement en  $t$ ) peut être obtenu soit 1) en actualisant à la date  $t$  tous les paiements qui restent à effectuer soit 2) en capitalisant à la date  $t$  la dette initiale nette des paiements déjà effectués.

**Exercice 35 :** Retrouvez directement la ligne  $t = 4$  du tableau d'amortissement.

**Solution :** La fonction VC permet le calcul de la dette résiduelle à la date  $t=3$ , soit

$$
D_3 = 1000 \times (1 + i)^3 - \sqrt{C_3}^f
$$
  
= 449, 13 \$.

Ayant  $D_3$ , on peut facilement établir la ligne  $t=4$  du tableau.

Exercice 36 : Déterminez directement le dernier paiement du tableau d'amortissement

Solution : Commençons par déterminer la dette résiduelle à la date  $t=5$ , soit

$$
D_5 = 1000 \times (1 + i)^5 - \sqrt{C_5^f}
$$
  
= 63,27 \$.

Le dernier paiement vient

$$
PMT_6 = D_5 \times (1 + i) = 64,56 \text{ $$\$}.
$$

# **6.2.4 Amortissements**

Si l'amortissement est progressif, on a

$$
A_t=A_{t-1}\times (1+i)\,,
$$

où t est une date de paiement antérieure à la dernière. Il vient

$$
A_t = A_{t-1} \times (1+i)
$$
  
=  $A_{t-2} \times (1+i)^2$   
=  $A_1 \times (1+i)^{t-1}$ .

Exercice 37 : Déterminez tous les amortissements, pour  $t = 1, \ldots, 5$ .

**Solution :** Le premier amortissement est

$$
A_1 = 200 - 1000 \times 2\% = 180 \text{ } \text{\textsterling}.
$$

Il vient

$$
A_2 = A_1 \times (1 + i) = 183,60 \text{ } \$.
$$

et, de proche en proche,

$$
A_5 = A_1 \times (1 + i)^4 \\
 = 194,84 \text{ } \$.
$$

#### $6.3$ **Amortissement unique**

Dans ce cas, l'emprunteur rembourse le capital à l'échéance de la dette et rembourse périodiquement des montants

d'intérêt. L'emprunteur est tenu d'effectuer périodiquement des paiements (égaux) dans un fonds d'amortissement, lesquels permettent de recouvrir le capital en entier à l'échéance de la dette.

**Exemple 38 :** Un emprunt de 10000 dollars est amorti en une fois dans 10 ans. Les intérêts sont payés à la fin de chaque année au taux effectif de 5% par an. Les paiements au niveau du fonds d'amortissement se font à chaque fin d'année et sont rémunérés au taux effectif de 4,5% par an. Déterminez le paiement annuel?

**Solution :** L'emprunteur doit payer 500 dollars d'intérêts à chaque fin d'année, pour  $t = 1, \ldots, 10$ . Aussi, il doit verser à chaque fin d'année

$$
PMT = \frac{i \times VA}{(1+i)^{10} - 1}
$$
  
= 
$$
\frac{4,5\% \times 10000}{(1+4,5\%)^{10} - 1}
$$
  
= 813,79 \$

dans le fonds d'amortissement.

### $6.4$ Taux de revient

Le taux périodique de revient est le taux d'intérêt périodique qui rend l'amortissement unique et l'amortissement progressif identiques au niveau des débours périodiques.

Le taux de revient est le taux effectif (annuel) équivalent au taux périodique de revient.

**Exercice 39 :** Quel est le taux de revient de cet emprunt ?

Solution : Si l'amortissement est unique, le paiement annuel total est de

$$
PMT = 500 + 813, 79
$$
  
= 1313, 79 \$.

La fonction TAUX donne le taux de revient

$$
i = 5,30\%
$$
 par an.

# **Obligations**  $7\phantom{.0}$

# **Introduction**  $7.1$

Une obligation est un contrat de dette à travers lequel l'émetteur de l'obligation (l'emprunteur) promet à l'investisseur (le prêteur) des paiements périodiques d'intérêt, appelés *coupons*, et un dernier paiement à la maturité, à savoir, le montant *principal* de la dette augmenté du dernier coupon.

Les émetteurs sont en général des gouvernements souverains, de grandes compagnies ou de grands organismes nationaux ou internationaux.

Une *obligation sans coupons* est une obligation qui ne paie aucun coupon. Un bon du trésor, instrument de dette de courte maturité émis par le Trésor publique d'un gouvernement souverain, en est un exemple.

On note P le montant principal de l'obligation,  $C$  son coupon périodique et  $T = t_n$  sa maturité. Le montant principal est aussi appelé la valeur nominale ou valeur faciale de l'obligation. On a alors

$$
C=Pi_c,
$$

où  $i_c$ , le taux périodique de coupon, s'écrit

$$
i_c=\frac{j_c}{m}.
$$

avec  $j_c$  le taux nominal de coupon (taux obligataire dans le codex) et  $m$  le nombre de coupons par an.

En Amérique du nord, le coupon est semestriel, alors qu'en Europe, le coupon est annuel.

En général, pour les obligations, le montant principal P est amorti en 1 seule fois à la maturité de l'obligation T. L'émetteur est alors invité à déposer périodiquement un montant unique (PMT) dans un fonds d'amortissement pour recouvrir totalement  $P$  en  $T$ .

**Exemple 40 :** Représentez par un diagramme temporel le flux de paiements promis par une obligation émise le 1<sup>er</sup> juin 2002 avec une valeur nominale de 1000 dollars, un taux de coupon de 12% capitalisation semestrielle et une maturité au 1<sup>er</sup> juin 2012.

Cette obligation porte un montant principal de  $P = 1000$ dollars, promet un coupon semestriel de

$$
C = Pic
$$
  
= 1000 × 6%  
= 60 \$,

et échoit après 20 semestres, soit  $T = t_{20}$ .

Les obligations existent sous d'autres formes. Les obligations rachetables accordent à l'émetteur le privilège de pouvoir racheter sa dette avant la maturité à un prix fixé d'avance. Par ailleurs, les obligations remboursables accordent à l'investisseur le privilège de pouvoir retourner la dette à l'émetteur avant la maturité à un prix connu d'avance. Enfin, les *obligations prolongeables* donnent le privilège à l'investisseur de prolonger le contrat de dette après sa maturité à des conditions connues d'avance.

L'analyse des obligations avec clauses contractuelles spéciales, telles que le rachat, le remboursement ou la prolongation, ne fait pas partie de ce cours.

# Valeur d'une obligation  $7.2$

#### Valeur à une date de coupon  $7.2.1$

Pour *tarifer* une obligation, c.à.d., lui attribuer une valeur théorique, il suffit de préciser le taux d'intérêt à l'aide duquel on actualise les paiements promis par l'émetteur à l'investisseur.

Ce taux d'intérêt est le taux exigé par les investisseurs sur ce titre qu'on appelle aussi le taux de rendement interne ou encore le taux visé

Ce dernier dépend de la côte de crédit de l'émetteur, de la maturité de l'obligation et des opportunités d'investissement dans l'économie, parmi d'autres facteurs.

La valeur de l'obligation à la date  $t_0 = 0$  (sa valeur présente) est

$$
VP = \frac{C}{i} \left( 1 - (1+i)^{-n} \right) + P \left( 1 + i \right)^{-n},
$$

où i est le taux périodique exigé sur l'émetteur qui vaut

$$
i=\frac{j}{m}.
$$

avec j le taux exigé nominal et m le nombre de coupons par an.

Notez bien que le calcul de la valeur présente d'une obligation suppose que les intérêts sont réinvestis au même taux périodique i durant la durée de vie de l'obligation, ce qui est loin d'être assuré !

**Exercice 41 :** Tarifez l'obligation de l'exemple précédent au 1 juin 2002 au taux exigé de 10%, puis de 12% et puis de 14% par an.

# **Solution: On a**

$$
VP = \frac{C}{i} \left( 1 - (1+i)^{-n} \right) + P \left( 1+i \right)^{-n},
$$

ce qui donne par la fonction VA d'Excel

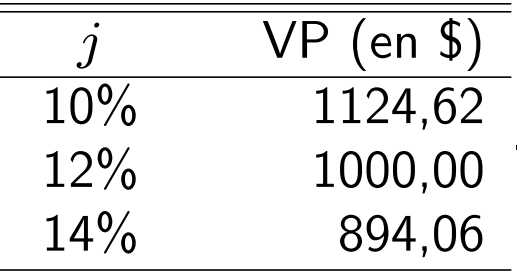

La relation entre la valeur (présente) d'une obligation et le taux exigé sur l'émetteur est *décroissante*. En d'autres termes, si les investisseurs exigent un taux de rendement élevé sur une obligation, ils devraient pouvoir l'acquérir à un prix suffisamment bas pour réaliser leur objectif. Notez bien que la fonction TAUX fournit le taux périodique exigé pour un prix initial donné.

#### Obligations à prime, à parité et à escompte  $7.2.2$

On montre que :

1. si  $i < i_c$ , alors l'obligation se transige à prime :

 $VP > P$ 

2. si  $i = i_c$ , alors l'obligation se transige à parité :

$$
\mathsf{VP} = P;
$$

3. si  $i > i_c$ , alors l'obligation se transige à escompte :

 $VP < P$ .

#### Valeur entre deux dates de coupon  $7.2.3$

Si la date d'évaluation  $t \in (t_0, t_1)$ , la valeur en t peut être obtenue en calculant la valeur en  $t_0$  et en capitalisant le tout de  $t_0$  à  $t$ , soit

$$
V_t
$$
  
=  $V_{t_0} (1 + i)^{(t - t_0)/(t_1 - t_0)}$   
=  $\left( \frac{C}{i} (1 - (1 + i)^{-n}) + P (1 + i)^{-n} \right) \times$   
 $(1 + i)^{(t - t_0)/(t_1 - t_0)},$ 

où  $(t-t_0)$  /  $(t_1-t_0)$  est la fraction de période déjà courue depuis  $t_0$ .

Exercice 42 : Tarifez l'obligation de l'exercice précédent au 1 juillet 2002 au taux exigé de 10%, puis de 12% et puis de14% par an.

**Solution** :  $\hat{A}$  la date t, le 1 juillet 2002, on a

$$
V_t = \left(\frac{C}{i}\left(1-(1+i)^{-n}\right) + P\left(1+i\right)^{-n}\right)(1+i)^{1/6},
$$

ce qui donne par la fonction VA d'Excel

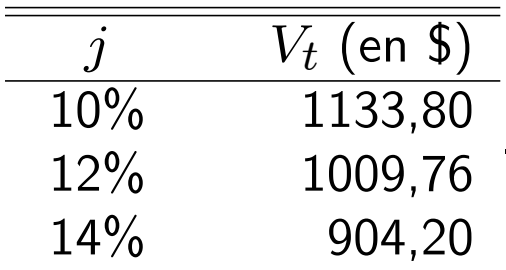

Remarque : Il faut absolument que ça donne (et exactement)

$$
V_t = \frac{V_{t_1^-}}{(1+i)^{(t_1-t)/(t_1-t_0)}} = \frac{\left(C + \frac{C}{i}\left(1 - \frac{1}{(1+i)^{(n-1)}} + \frac{P}{(1+i)^{(n-1)}}\right)\right)}{(1+i)^{(t_1-t)/(t_1-t_0)}},
$$

où  $\left(t_1-t\right)/\left(t_1-t_0\right)$  est la fraction de période qui reste à courir jusqu'à  $t_1$ . Sauf que ma version Excel refuse de me confirmer ce résultat!

### **Cotation des obligations** 7.3

La cotation des obligations sur les journaux d'affaires (voir le Globe and Mail pour le Canada ou Les Affaires pour le Québec) se fait sous l'hypothèse que le premier coupon est partagé entre les 2 détenteurs au prorata de la détention. Au lieu de coter le prix, on convient de coter

$$
\mathsf{Cote}_{t}=\frac{V_{t}^{*}}{P},
$$

où  $V_t^*$  est la valeur de l'obligation sous l'hypothèse énoncée, c.à.d., que le premier paiement promis par l'obligation n'est plus C mais  $C(t_1-t)/(t_1-t_0)$ , soit les intérêts qui restent à courir jusqu'à la prochaine date de coupon. Si la date de transaction est une date de coupon, disons  $t = t_0$ , on peut ignorer cette hypothèse car  $C(t_1-t_0)/(t_1-t_0)=C.$ 

Cette hypothèse évite les sauts de la cote aux dates de coupon qu'on aurait observé autrement. Cependant, cette hypothèse ne change en rien la valeur de l'obligation qui, elle, est payée par le nouveau détenteur à l'ancien détenteur. Les investisseurs savent très bien lire la cote sur un journal et déduire la valeur de la transaction correspondante.

**Exemple 43 :** La cote au 1 juin 2002 de l'obligation étudiée si le taux exigé est 10% aura été

$$
\begin{array}{rcl} \text{Cote}_{t_0} &=& \frac{1124,62}{1000,00} \\ &=& 112,462\% \end{array}
$$

# La cote au 1 juillet 2002 aura été

$$
\begin{array}{rcl}\n\text{Cote}_{t} &=& \frac{V_t^*}{P} \\
&=& \frac{1}{P} \left( V_t - \frac{C}{6} \left( 1 + i \right)^{-5/6} \right) \\
&=& 114, 34\%. \n\end{array}
$$